#### Web20

Web2.0

- 13 ISBN 9787302175810
- 10 ISBN 7302175810

出版时间:2008-9

页数:466

版权说明:本站所提供下载的PDF图书仅提供预览和简介以及在线试读,请支持正版图书。

www.tushu000.com

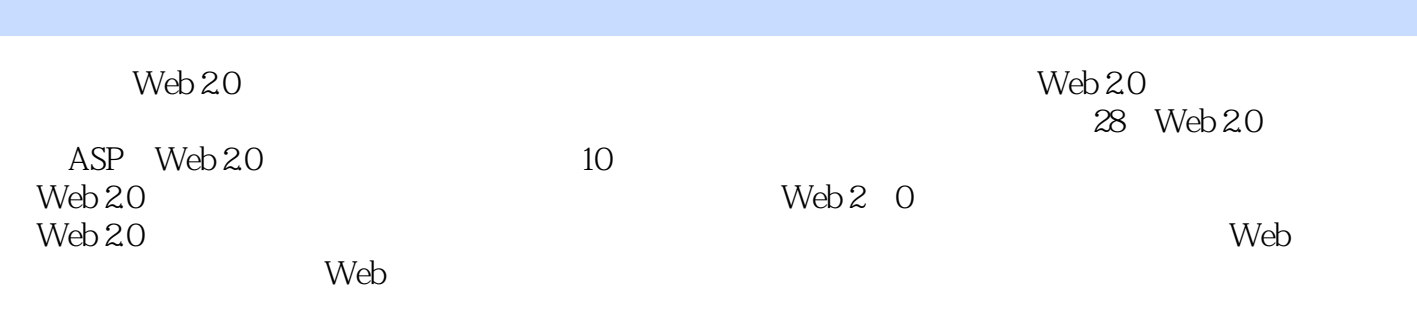

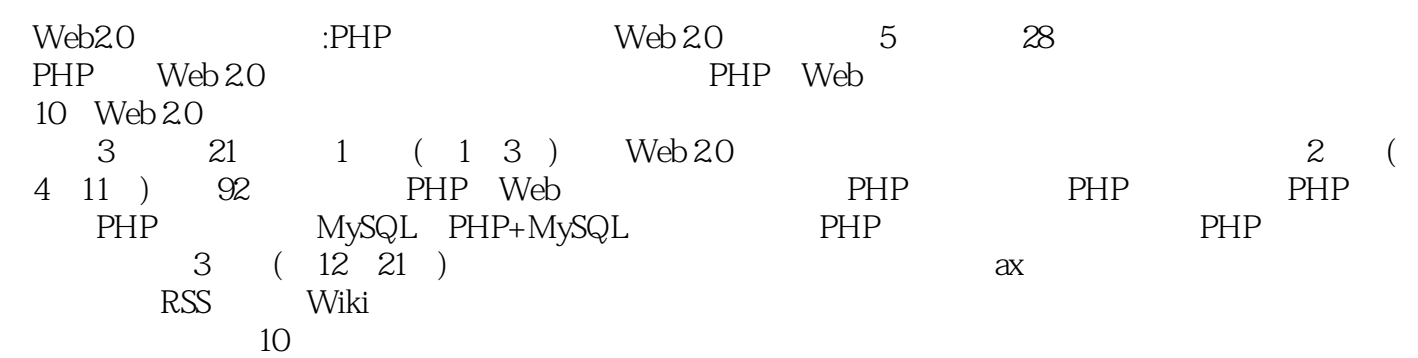

1 Web 2.0 1 Web 2.0 1.1 Web 1.0 Web 2.01.2 Web 2.0 1.3 1 Web 2.0 1 Web 2.0 1.1 Web 1.0 Web 2.01.2 Web 2.0<br>Web 2.0 1.3.1 1.3.2 1.3.3 1.3.4 1.3.5 1.3.6 Web 2.0 2 Web 2.0 2.1 2.1 2.1.1 Blog2.1.2 AjaX2.1.3 Comment2.2  $221$ RSS2.2.2 Bookmark2.2.3 Digg2.2.4 Search2.2.5 CMS2.3 2.3.1 Wiki2.3.2 P2P2.3.3 Tag2.3.4 TrackBack2.3.5 Pelmission 2.4  $2.41$  SNS2.4.2  $IM243BBS244E-mail245$   $246$   $25$   $251$   $252$  $253$   $254$   $255$   $256$   $257$   $258$   $259$ 3 Web 2.0 PHP3.1 PHP 3.1.1 PHP 3.1.2 PHP 3.1.3 PHP 3.1.4 ASP mod\_per1 JSP3.2 PHP 3.2.1 3.2.2 3.2.3 3.3 PHP 3.3.1 3.3.2 3.3.3.3.3.4 PHP IDE 3.4.3.3.4 PHP IDE 2 PHP 4 PHP 4.1 PHP 4.1.1 4.1.2 4.1.3 4.2 PHP+Apache Windows XP 4.2.1 PHP4.2.3 Apache PHP4.2.4 PHP M Apache 2.24.2.2 PHP4.2.3 Apache PHP4.2.4 PHP MySQL4.2.5 PHP 4.3 PHP+IIS Windows XP 4.3.1 IIS4.3.2 PHP4.3.3 IIs PHP 4.3.4 PHP 4.3.5 4.4 PHP 4.4.1 PHP 4.4.2 PHP 5 44.3 PHP 4 PHP 5 PHP 45 PHP HelloWorld 46 5 PHP 5.1 PHP 5.1.2 PHP 5.1.2 PHP 5.2.PHP 5.2.1 PHP 5.2.2 PHP 5.2.3 PHP 5.3.2 PHP 5.3.1 5.3.2  $5.33$   $5.4$  PHP  $5.41$   $5.42$   $5.43$   $5.44$  $5.45$  5.5PHP 5.5.1 5.5.2 5.5.3 5.5.4 5.5.5 5.5.6 5.5.7  $56$ PHP  $561$   $562$   $563$   $564$   $565$ 5.66 5.67 5.68 5.69 5.7 6 PHP 6.1 if…else 6.1.1 if 6.1.2 if…else 6.1.3 if…else…elseif 6.2 do…while 6.2.1 while 6.2.2 do…while 6.3 for 6.3.1 for 6.3.2 foreach 6.4 switch 6.5 6.5.1 break6.5.2 continue6.6 7 PHP 7.1.1 2.1.2 7.1.3 7.1.4 7.1.5 7.2PHP 7.2.1 7.2.2 7.2.3 7.2.4 7.3 PHP PEAR7.3.1 PHP 7.3.2 7.3.3 7.34 7.35 7.36 7.4 PHP 7.4.1 7.4.2 7.4.3 7.4.4 7.4.5 7.5 8 PHP MySQL8.1 MySQL 8.1.1 MySQL 8.1.2 MySQL Windows 8.2 MySQL 8.2.1 8.2.2 8.2.3 8.3 MySQL 8.3 1 MySQL-Front8.3.2 MySQL Administrator8.3.3 MySQL Query Browsel8.3.4 EMS SQL Manager8.4 MySQL Web phpMyAdmin8.4.1 phpMyAdmin 8.4.2 phpMyAdmin 8.4.3 phpMyAdmin 8.5 9 PHP+MySQL 9.1 PHP MySQL 9.1.1 PHP 9.1.2 PHP MySQL 9.1.3 PHP MySQL 9.2 9.2 PHP MySQL 9.2.1 MySQL 9.2.2  $9.23$   $9.2.4$   $9.2.5$   $9.2.6$  $9.3$  PHP+MySQL  $- 9.31$   $9.32$ :guestbook.php9.3.3 留言簿功能演示9.4 小结第10章 PHP动态网站构建全程实录10.1 网站前期设 10.1.1 10.1.2 ——include require  $10.1.3$  $10.2$   $10.21$   $10.2.2$   $10.3$  $10.31$   $10.32$   $10.33$   $10.34$   $10.35$ 10.3.6 LOGO banner10.4 11 PHP 11.1 PHP 11.1.1 session11.1.2 cookie11.2 PHP 11.2.1 11.2.2 11.23 11.2.4 11.3 PHP 11.31  $-$ fopen 11.3.2  $-$ fclose 11.3.3  $-$  feof 11.3.4  $-$  fgets  $11.35$   $-$  fgetc  $11.4$  PHP  $11.41$ 

 $11.42$  11.4.3  $11.44$  11.4.5 11.5 PHP 11.5.1 11.5.2 11.6 PHP 11.6.1 mail 11.6.2 E-mail11.6.3 E-mail 11.7 PHP Java 11.7.1 Windows Java 11.7.2 Java 11.8 3 Web 2.0  $12$  12.1  $12.1$  12.1.1  $12.1.2$  12.2  $12.21$   $12.22$   $12.23$   $12.24$   $12.3$   $12.31$  $12.32$  12.3.3  $12.33$  12.3.4  $12.3$  $12.41$   $12.42$   $12.43$   $12.5$   $12.51$ 12.5.2 12.5.3 12.5.4 12.5.5 RSS12.6 12.6.1 RSS 12.6.2 13 Ajax 13.1 13.1.1 13.1.2 13.2 13.2.1 13.2.2 13.2.3 13.3 13.3.1 13.3.2 13.4  $1341$   $1342$   $1343$   $135$   $1351$ 13.5.2 13.5.3Ajax 13.5.4 DIV+Css 13.6 13.6.1  $1362$   $1363$   $1364$   $1365$   $137$ 13.7.1 Ajax13.7.2 DIV+CSS 13.8 14 14.1 14.1.1 14.1.1  $14.1.2$  14.2.1  $14.2.1$  14.2.2 14.3 14.3.1 14.32 14.33 14.4 14.4.1 14.4.2 14.4.3 14.5 14.5.1 14.5.2 MVC 14.5.3 14.6 14.6.1 14.62 14.63 14.7 14.7.1 14.7.2  $14.7.3$  14.8  $14.8$  14.8.1  $14.8.2$  14.8.3  $14.8.3$ 14.84 14.9 14.9.1 MVC 14.9.2 14.9.3 14.10 15 RSS 15.1 RSS 15.1.1 RSS 15.1.2 RSS 15.2 RSS PHP 15.2.1 RSS 15.2.2 RSS15.2.3 RSS 15.3 16 Wiki 16.1 PmWiki 16.2 Wiki 16.2.1 PmWiki 16.2.2 PmWiki 16.2.3 PmWiki 16.2.4 PmWiki 16.3 PmWiki 16.3.1 16.3.2 16.4 PmWiki 16.4.1 16.4.2 16.4.3 PmWiki.php 16.5 16.6 17 17.1 17.1.1 17.1.2 17.2 17.2 17.2.1 17.2.2 17.2.3 17.3 17.3.1 17.3.2  $17.33$  17.4  $17.41$   $17.42$   $17.43$   $17.5$  $17.5.1$   $17.5.2$   $17.5.2$   $17.6.1$ 17.6.2 17.6.3 17.6.4 17.6.5  $17.66$  17.67 17.68 17.69 17.6.10 17.6.11  $17.612$   $17.613$   $17.614$   $17.615$ 17.6.16 RSS 17.7 17.7.1 17.7.2 RSS 17.8 18 181 18.1.1 18.1.2 18.2 18.2.1 18.2.2 18.2.3 18.3 18.3.1 18.3.2 18.4 18.4.1 18.4.2 1843 185 1851 1852 186 1861  $1862$  1863  $1864$  1865 1866 1867 187 188 19  $19.1$   $19.1.1$   $19.1.2$   $19.2$   $19.2.1$   $19.2.2$  $19.3$   $19.31$   $19.32$   $19.4$   $19.41$   $19.42$ 19.4.3 19.5 19.5.1 0  $\frac{19.5 \text{ m}}{19.5 \text{ m}}$  conf\_mysql.php 19.5.2 (conf\_class.php) 19.6 19.6.1 19.6.2 19.6.3 19.6.4 under 19.6.1 under 19.6.4 under 19.6.4 under 19.6.4 under 19 19.65 19.66 19.67 19.68 19.69 19.6.10 19.6.11 19.6.12 19.6.13 19.7 19.7.1 19.7.2 19.7.3 UBB  $19.7.4$  19.8 20 20.1  $20.1$   $20.1.2$   $20.1.2$  $20.2$   $20.21$   $20.22$   $20.3$   $20.31$   $20.32$  $20.4$   $20.41$   $20.42$   $20.43$   $20.5$   $20.51$  $\text{configphp}$   $20.5.2$   $\text{incl}$   $20.5.3$   $\text{lang}$   $20.6$ 

20.6.1 open\_doc.inc 20.6.2 <br>
skin.inc 20.6.3 main.inc 20.7  $20.7.1$  install.php  $20.7.2$  index.php  $20.7.3$  login.pho  $20.7.4$  $\Delta 0.75$  conline.php  $20.7.6$   $20.7.7$   $20.7.8$  $20.79$   $20.7.10$   $20.8$   $20.81$   $20.82$ Ajax 20.8.3 20.9 21 21.1 21.1.1  $21.1.2$   $21.2$   $21.2.1$   $21.2.2$   $21.3$   $21.3.1$  $21.32$   $21.4$   $21.41$   $21.42$   $21.43$   $21.5$  $21.5.1$  conn.php  $21.5.2$  chkstr.php  $21.5.3$  $m$ yfunction.php  $21.6$   $21.61$  admin.php  $21.62$  $\alpha$ dmin\_manage.php 21.6.3  $\alpha$  admin\_manage.php 21.6.4  $\alpha$  admin\_manage\_do.php 21.7 21.7.1 reg.php 21.7.2 index.php 21.7.3 manage.php 21.7.4 manage.php 21.7.5 manage.php 21.7.6 manage.php 21.7.7 manage.php 21.7.8 manage.php 21.7.9 manage.php 21.7.10 manage\_do.php 21.8 21.8.1 md5 21.8.2 cookie21.8.3 21.9 A Ajax B P Web 2.0

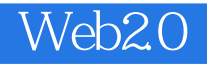

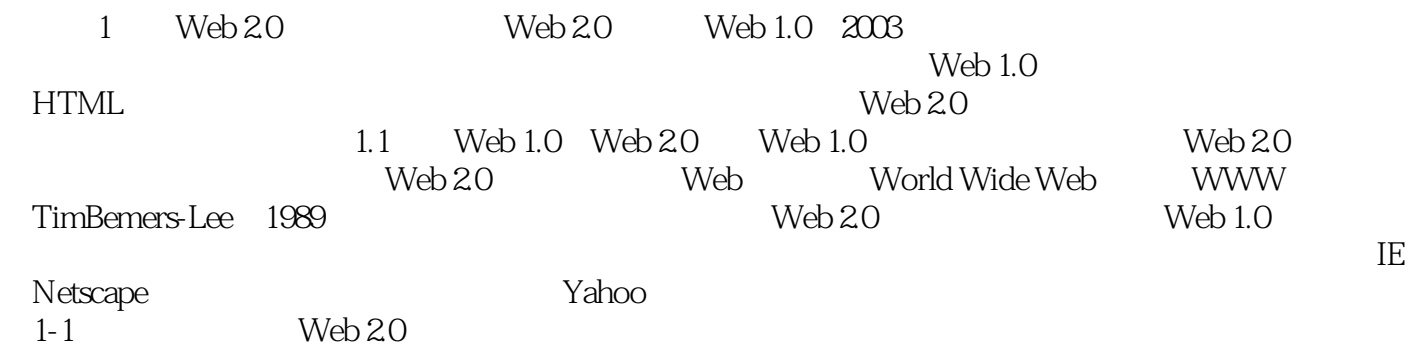

 $1 - 2$ 

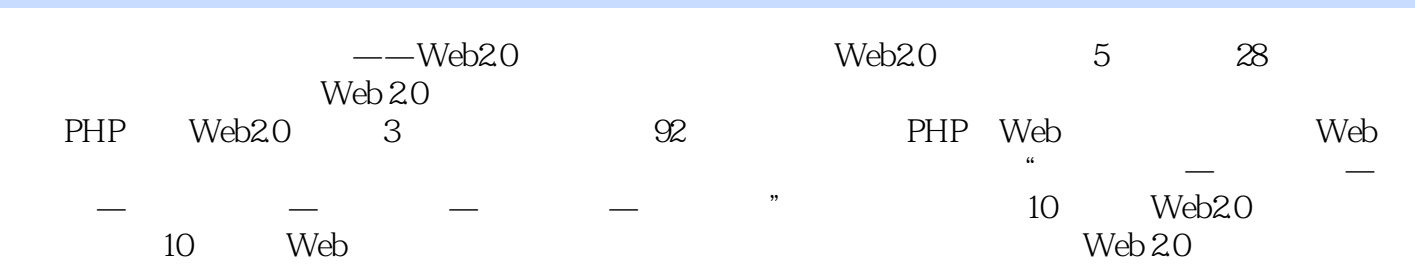

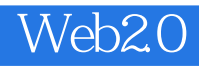

 $2 \t\t\t PHP$ 

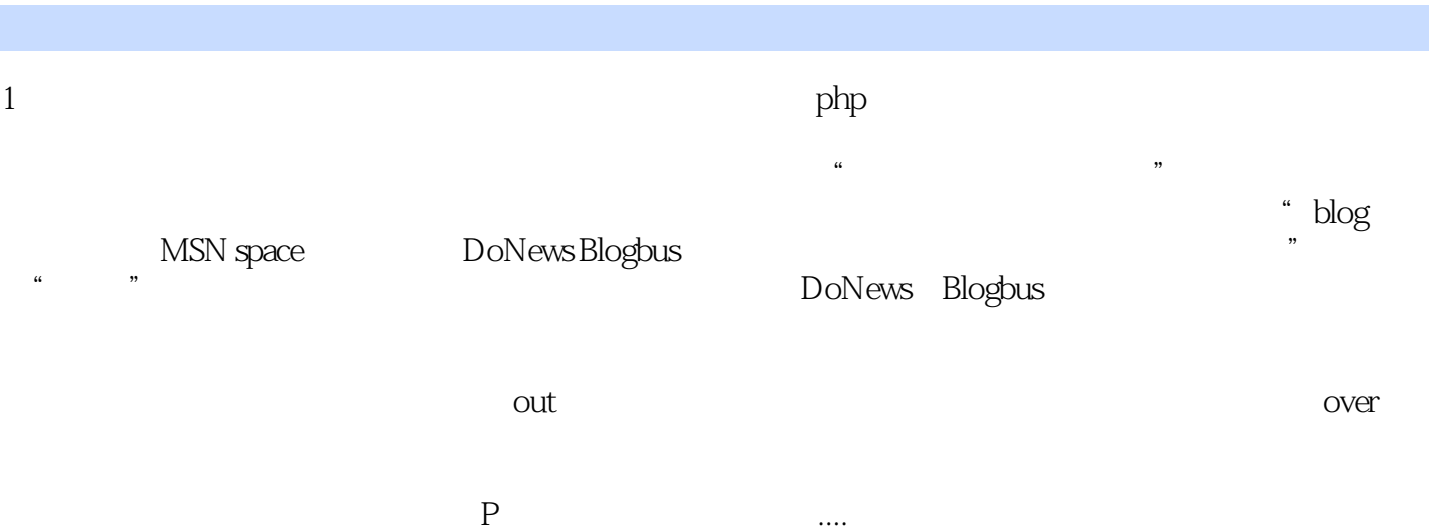

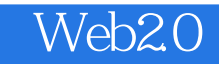

本站所提供下载的PDF图书仅提供预览和简介,请支持正版图书。

:www.tushu000.com